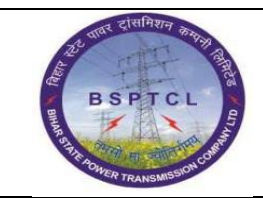

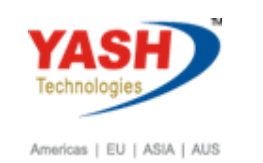

# **DOCUMENT DETAILS PROJECT NAME MODULE Business Scenario: SUGAM FICO FINANCE & CONTROLLING MODULE LEAD – BSPTCL MODULE LEAD – YASH PROCESS OWNER**  Mr. Sushil Kumar Mr. Chandrasekar Rao Mr. Ajay Rai **BBP NUMBER AS PER BPML PROCESS NAME FICO**

#### **AUTHORS & PARTICIPANTS Role Name** Core Team Members Sri. Sushil Kumar Sri. Chandan Kumar Sri. Mrutyunjay Ms. Shweta Sri. Ravindra Singh Sri. Anand Shekhar Sri. Shivendra Kashyap Sri. Rahul IT (Manager) Consultant Research Consultant Research Association and Research Association of Research Association and Research Association and Research Association and Research Association and Research Association and Research Associat Business Process Owner Again and Ajay Rai

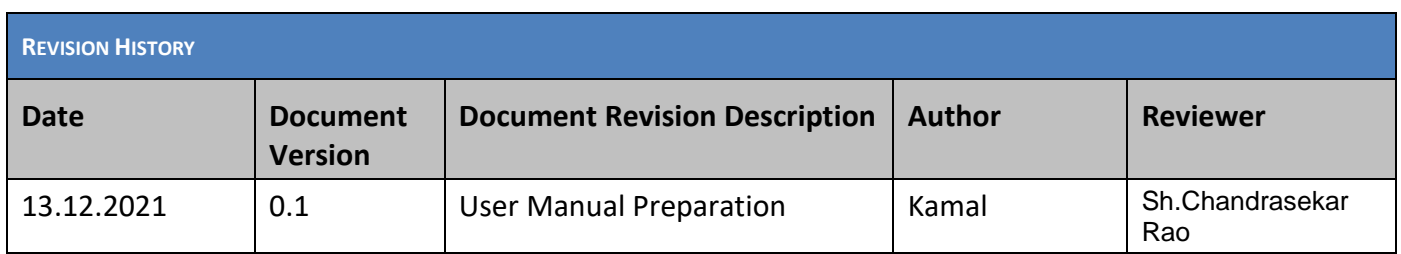

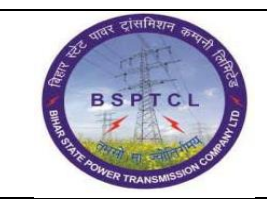

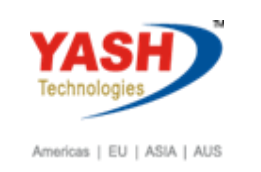

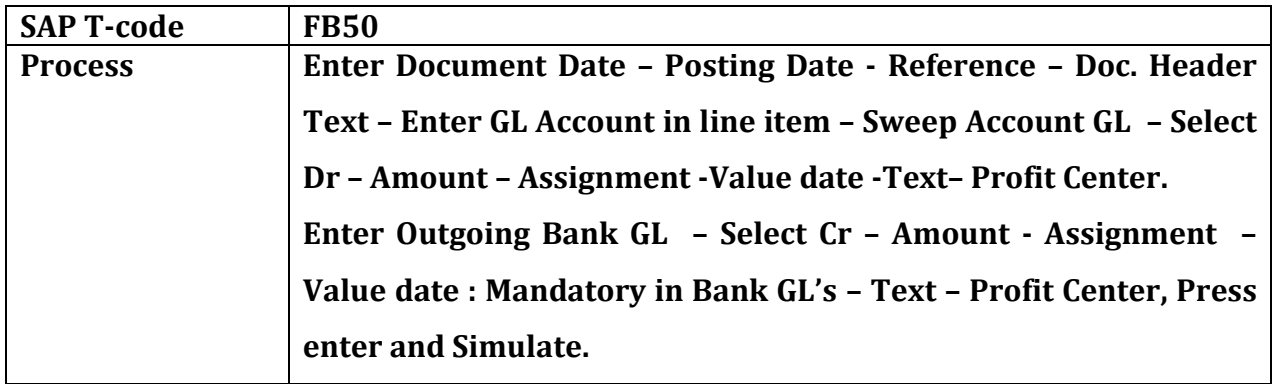

# **1.1 Sweep Transaction :-**

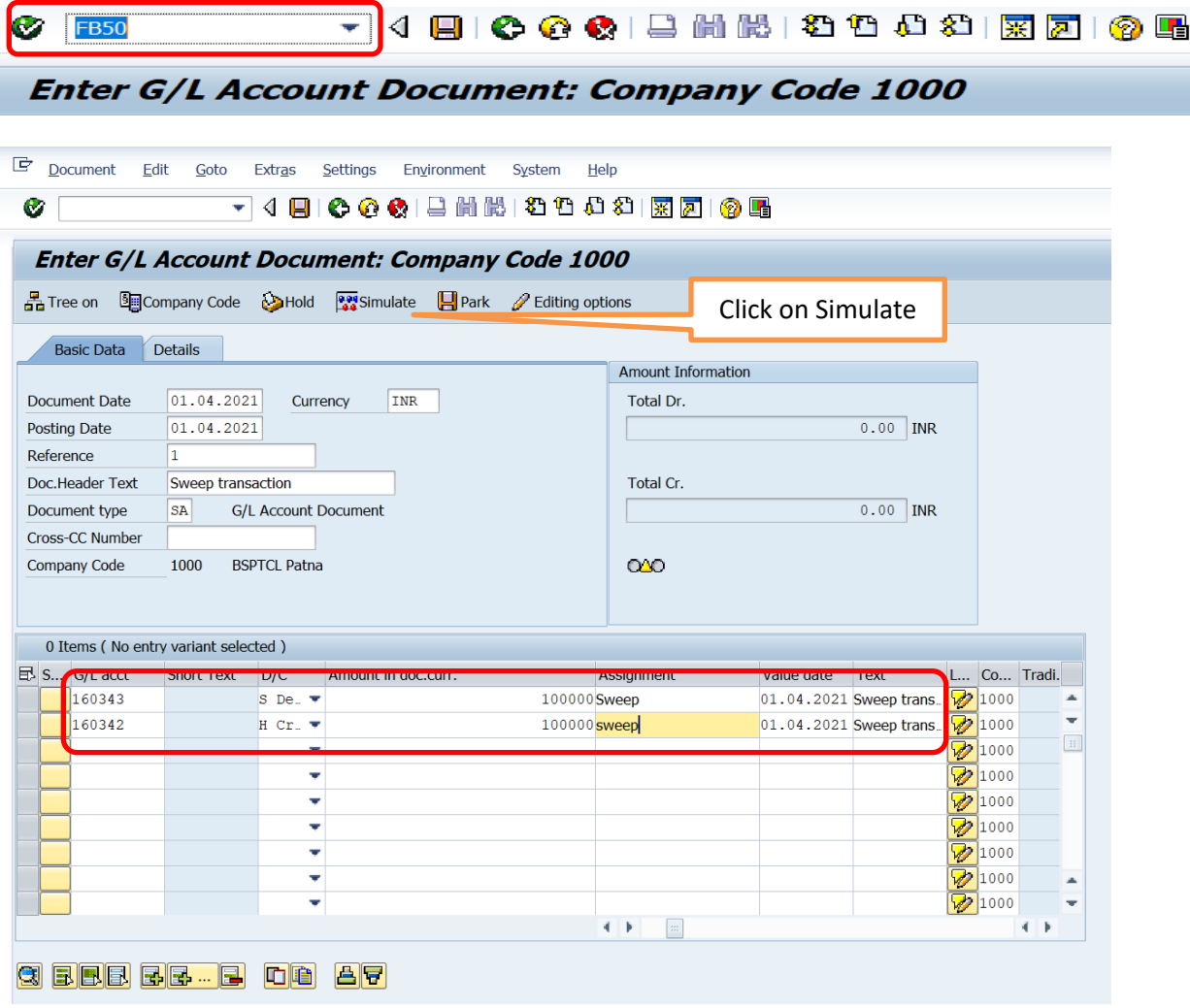

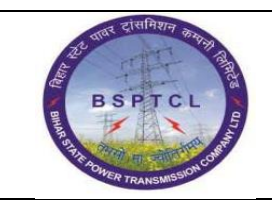

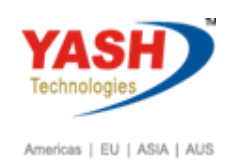

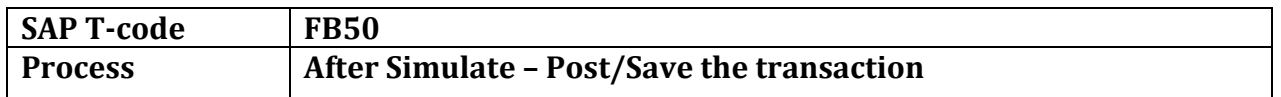

#### **Document Overview**

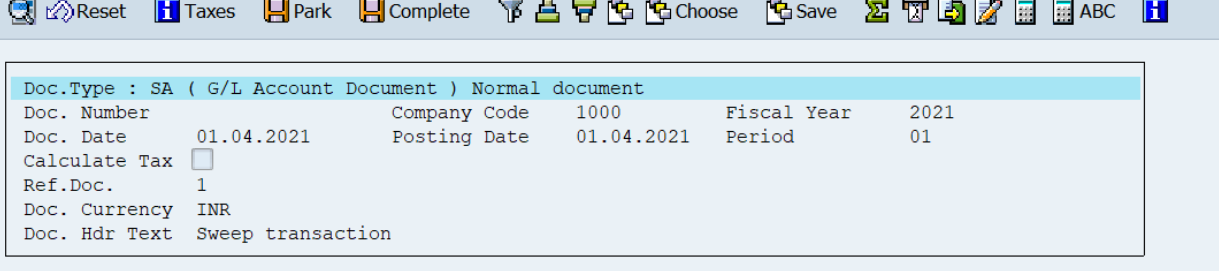

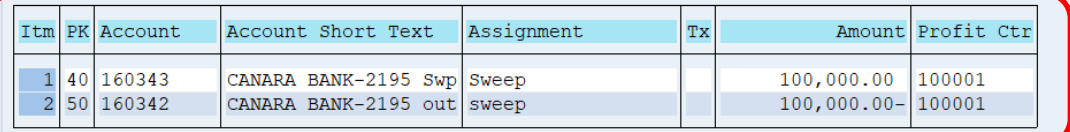

Document 100000535 was posted in company code 1000

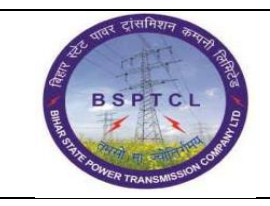

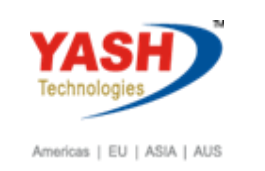

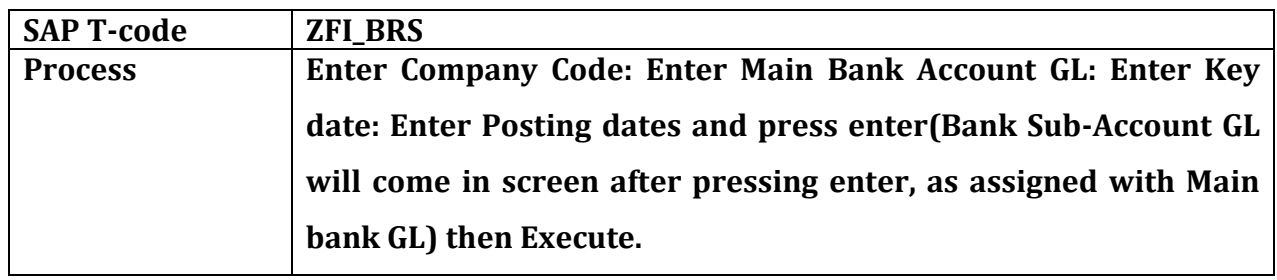

**Bank Reconciliation :-**

Click on Execute

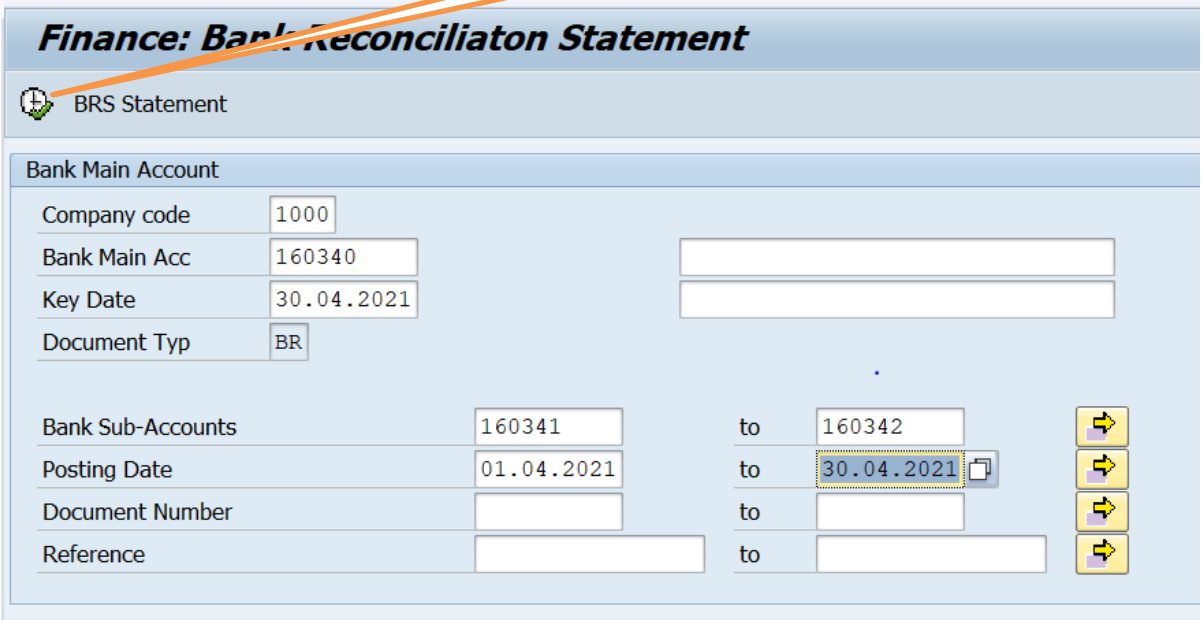

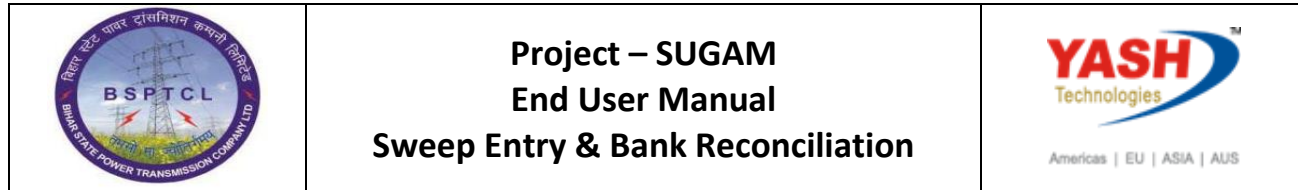

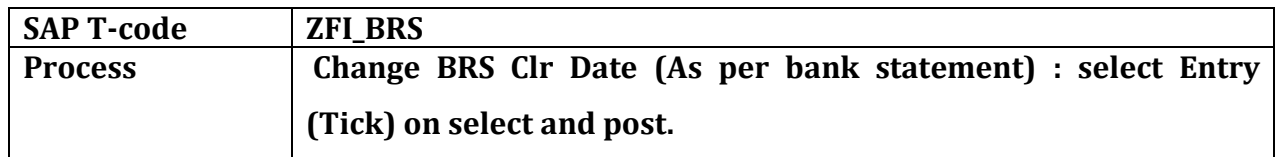

Click on post

### **Bank Reconciliation :-**

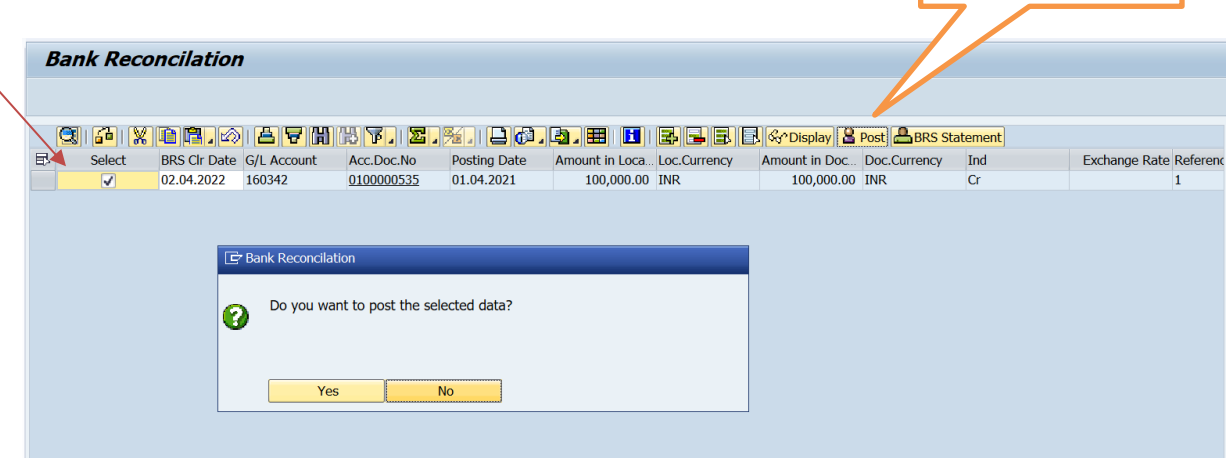

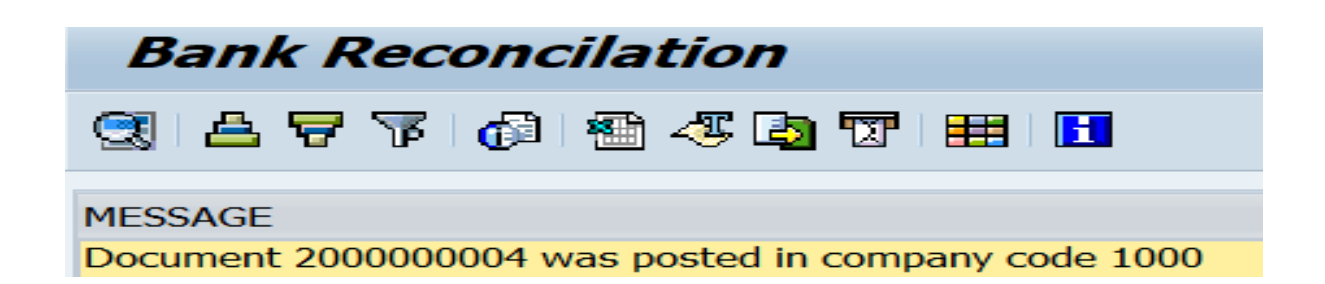

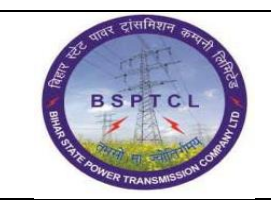

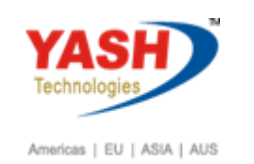

## **Tcode-FBL3N Report : Before Bank Reconciliation**

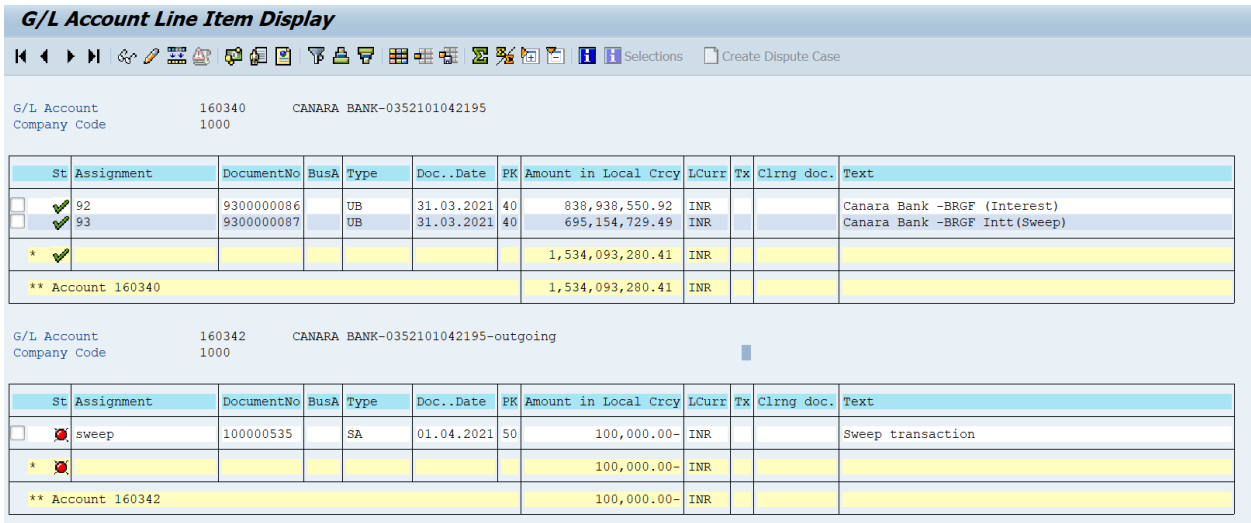

#### **Tcode-FBL3N Report : After Bank Reconciliation**

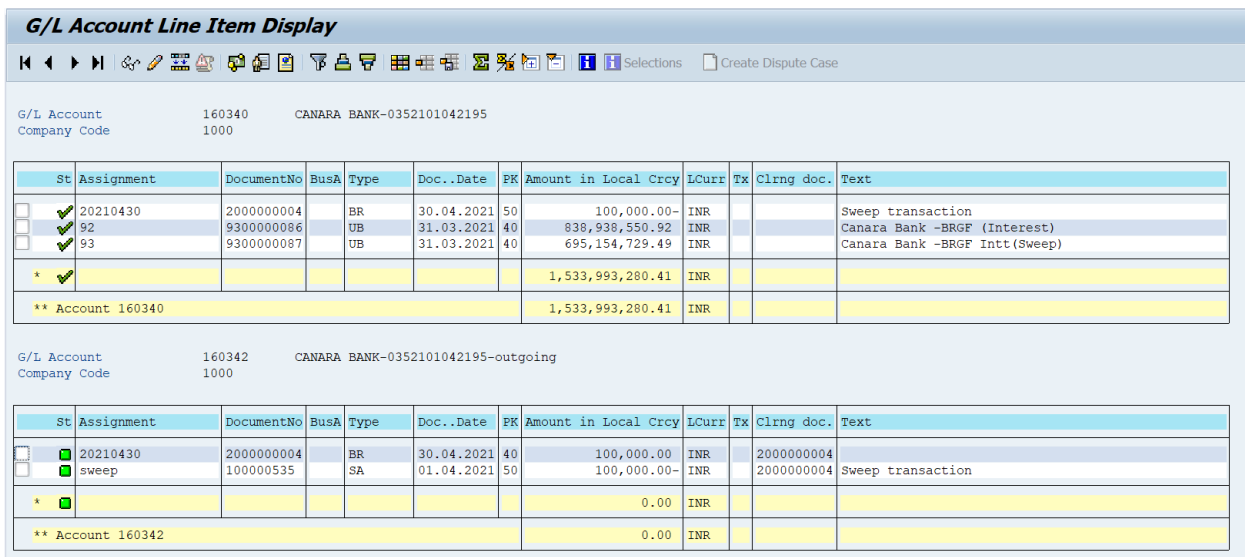

**Transactions will move to outgoing/Incoming bank GL to Main Bank GL after posting in bank Reconciliation.**

# **Manual End**